**Smokey Eye [Photoshop](http://getdoc.inmanuals.com/to.php?q=Smokey Eye Photoshop Tutorial) Tutorial** [>>>CLICK](http://getdoc.inmanuals.com/to.php?q=Smokey Eye Photoshop Tutorial) HERE<<<

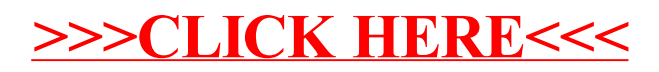